# **Berechnung der versichertenbezogenen Fallwertobergrenze nach § 10 Abs. 9 des HzV-Vertrages**

## **Begriffsdefinition**

**Zahlbetrag**: Ist der Betrag, der dem Hausarzt in der Quartalabrechnung ausgewiesen wird geteilt durch die Anzahl der beim Hausarzt im jeweiligen Abrechnungsquartal eingeschriebenen Versicherten. Im Zahlbetrag sind wegen der Auszahlung der P1 im ersten Versichertenteilnahmequartal Vergütungen für die restlichen Quartale des Versichertenteilnahmejahrs enthalten (quartalsfremde Vergütung).

**Leistungsbetrag**: Ist der Betrag, der sich nach rechnerischer Subtraktion oder Addition der quartalsfremden Vergütungen aus dem Zahlbetrag berechnet und der damit Leistungen des Hausarztes im jeweiligen Abrechnungsquartal vergütet.

#### **Berechnung**

Zur Berechnung des Leistungsbetrags wird der Zahlbetrag mit folgenden quartalsfremden Positionen verrechnet:

Erstes Versicherten-Teilnahmequartal pro Versichertenteilnahmejahr mit Arzt- Patienten-Kontakt

- Subtraktion von  $[P1 P2] * 3/4$
- Beispiel: (60,00 EUR 35,00 EUR) \*  $3/4$  = EUR 18,75 = 3 \* EUR 6,25

Erstes Versicherten-Teilnahmequartal pro Versichertenteilnahmejahr ohne Arzt- Patienten-Kontakt

- Subtraktion von P1 \* 3/4
- $\bullet$  Beispiel: 60 EUR  $*$  3/4 = 45,00 EUR = 3  $*$  15,00 EUR

Erster Arzt-Patienten-Kontakt im 2. Abrechnungsquartal

- Addition von P1 P1  $*$  1/4 (P1 P2)  $*$  2/4
- $\bullet$  Beispiel: 60,00 EUR 60,00 EUR  $*$  1/4 (60,00 EUR 35,00 EUR)  $*$  2/4  $= 32,50$  EUR

## Erster Arzt-Patienten-Kontakt im 3. Abrechnungsquartal

- Addition von P1 P1  $*$  2/4 (P1 P2)  $*$  1/4
- Beispiel:  $60,00$  EUR  $60,00$  EUR  $*$  2/4  $(60,00)$  EUR  $35,00$  EUR)  $*$  1/4  $= 23,25$  EUR

\_\_\_\_\_\_\_\_\_\_\_\_\_\_\_\_\_\_\_\_\_\_\_\_\_\_\_\_\_\_\_\_\_\_\_\_\_\_\_\_\_\_\_\_\_\_\_\_\_\_\_\_\_\_\_\_\_\_\_\_\_\_\_\_\_\_\_\_\_\_\_\_\_

Folgeversichertenteilnahmequartale nach einem Versicherten-Teilnahmequartal mit Arzt-Patienten-Kontakt im Versichertenteilnahmejahr

- Addition von  $[P1 P2]$  \*1/4
- $\bullet$  Beispiel: [60,00 EUR 35,00 EUR] \* 1/4 = 6,25 EUR

Versichertenteilnahmequartale 2 bis 4 ohne Arzt-Patienten-Kontakt im ersten Versichertenteilnahmequartal (sowie den folgenden Abrechnungsquartalen) oder mit Arzt-Patienten-Kontakt im letzten Abrechnungsquartal

- Addition von P1 \* 1/4
- $\bullet$  Beispiel: 60,00 EUR  $*$  1/4 = 15,00 EUR

Die Ermittlung der Obergrenze erfolgt jeweils bezogen auf die Gesamtheit der eingeschriebenen Versicherten der Krankenkasse. Hierzu wird die Anzahl der eingeschriebenen Versicherten im jeweiligen Abrechnungsquartal mit dem Betrag von 76,00 EUR multipliziert. Die HÄVG ermittelt innerhalb einer Quartalsabrechnung den Leistungsbetrag für das Abrechnungsquartal. Stellt sich heraus, dass der Leistungsbetrag die Obergrenze überschritten hat, erfolgt im Rahmen der Quartalsabrechnung im Folgequartal eine Quotierung des Zuschlags für Patienten mit besonderem Betreuungsaufwand (P3a) oder eine Quotierung des Zuschlags für chronisch kranke Patienten (P3b) mit dem Ziel, die Obergrenze nicht zu überschreiten.

Die Quotierung erfolgt auf volle Prozentpunkte und wird mit Wirkung für nachfolgende Quartale aufgehoben, sobald die durchschnittliche Vergütung im jeweiligen Abrechnungsquartal pro eingeschriebenen Versicherten eine maximale Höhe von EUR 76,00 beträgt.

# **Beispiel zur Ermittlung der Quotierung**

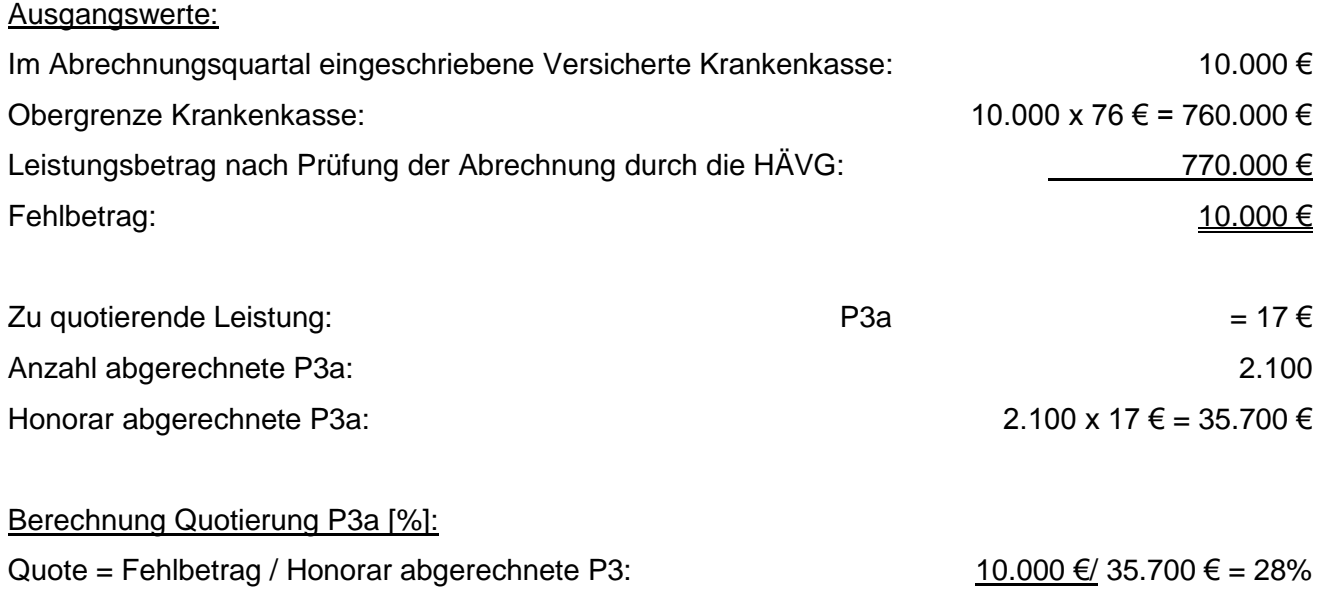

Ergebnis: 72% aller abgerechneten P3a werden vergütet.